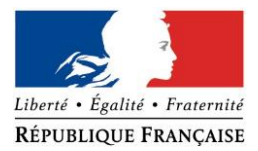

### PRÉFECTURE DE LA RÉGION PROVENCE -ALPES -CÔTE D'AZUR

### **FORMULAIRE D'EVALUATION SIMPLIFIEE OU PRELIMINAIRE DES INCIDENCES NATURA2000**

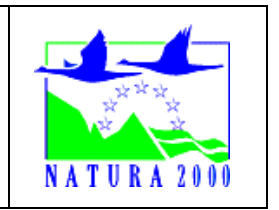

### *Pourquoi ?*

Le présent document peut être utilisé comme suggestion de présentation pour une *évaluation des incidences simplifiée. Il peut aussi être utilisé pour réaliser l'évaluation préliminaire d'un projet afin de savoir si un dossier plus approfondi sera nécessaire.*

### *Evaluation simplifiée ou dossier approfondi ?*

### *Dans tous les cas, l'évaluation des incidences doit être conforme au contenu visé à l'article R414.23 du code de l'environnement.*

*Le choix de la réalisation d'une évaluation simplifiée ou plus approfondie dépend des incidences potentielles du projet sur un site Natura 2000. Si le projet n'est pas susceptible d'avoir une quelconque incidence sur un site, alors l'évaluation pourra être simplifiée. Inversement, si des incidences sont pressenties ou découvertes à l'occasion de la réalisation de l'évaluation simplifiée, il conviendra de mener une évaluation approfondie.*

*Le formulaire d'évaluation préliminaire correspond au R414-23-I du code de l'environnement et le « canevas dossier incidences » au R414-23-II et III et IV de ce même code.*

#### *Par qui ?*

*Ce formulaire peut être utilisé par le porteur du projet, en fonction des informations dont il dispose (cf. p. 9 : » ou trouver l'info sur Natura 2000? »). Lorsque le ou les sites Natura 2000 disposent d'un DOCOB et d'un animateur Natura 2000, le porteur de projet*  est invité à le contacter, si besoin, pour obtenir des informations sur les enjeux en *présence. Toutefois, lorsqu'un renseignement demandé par le formulaire n'est pas connu, il est possible de mettre un point d'interrogation.*

#### *Pour qui ?*

*Ce formulaire permet au service administratif instruisant le projet de fournir l'autorisation requise ou, dans le cas contraire, de demander de plus amples précisions sur certains points particuliers.*

### *Définition :*

*L'évaluation des incidences est avant tout une démarche d'intégration des enjeux Natura 2000 dès la conception du plan ou projet. Le dossier d'évaluation des incidences doit être conclusif sur la potentialité que le projet ait ou pas une incidence significative sur un site Natura 2000.*

# **Coordonnées du porteur de projet :**

Nom (personne morale ou physique) : Commune de SAINT-TROPEZ

Commune et département) : Saint-Tropez Adresse : Place de l'hôtel de Ville - 83990 Saint-Tropez Téléphone : 04 94 55 90 00

Responsable du projet : Monsieur LESCA Bruno Email : Téléphone : 04 94 43 96 95

Nom du projet : Aménagement des abords du Centre Nautique et d'Environnement Marin de St-Tropez

A quel titre le projet est-il soumis à évaluation des incidences (ex : dossier soumis à notice d'impact, ou : dossier soumis à autorisation d'occupation temporaire du domaine public) ? Dossier soumis à examen au cas par cas

## **1 Description du projet, de la manifestation ou de l'intervention**

*Joindre une description détaillée du projet, manifestation ou intervention sur papier libre en complément à ce formulaire.*

### *a.* **Nature du projet, de la manifestation ou de l'intervention**

*Préciser le type d'aménagement envisagé (exemple : canalisation d'eau, création d'un pont, mise en place de grillages, curage d'un fossé, drainage, création de digue, abattage d'arbres, création d'un sentier, manifestation sportive, etc.).* 

La plage qui sert d'embarquement et de mise à l'eau des bateaux du Centre Nautique et d'Environnement Marin est confrontée à un problème de dépôt de mattes mortes qui viennent se stocker sur le haut de plage. Cette accumulation de mattes mortes nuit à l'exploitation de l'École de voile avec notamment une difficulté pour la mise à l'eau des bateaux.

La solution consiste à utiliser le ponton Ouest existant pour créer une rampe de mise à l'eau en extrémité de celui-ci, en allongeant ainsi le ponton existant de 13m l. Cette solution prévoit un élargissement du tablier existant de 2,00 m à 5,00 m, conformément au souhait émis par l'exploitant.

Cela implique la dépose et le remplacement du tablier existant ainsi que le renforcement des appuis ; Nombre de pieux doublés sur le linéaire existant et l'ajout de nouveaux pieux sur la longueur de la rampe pour tenir compte de l'utilisation d'un moyen de tractage (tracteur avec remorque) pour l'aide à mise à l'eau des embarcations.

# **Localisation du projet par rapport au(x) site(s) Natura 2000 et cartographie**

*Joindre dans tous les cas une carte de localisation précise du projet (emprises temporaires, chantier, accès et définitives…) par rapport au(x) site(s) Natura 2000 sur une photocopie de carte IGN au 1/25 000<sup>e</sup>. Si le projet se situe en site Natura 2000, joindre également un plan de situation détaillé (plan de masse, plan cadastral, etc.).*

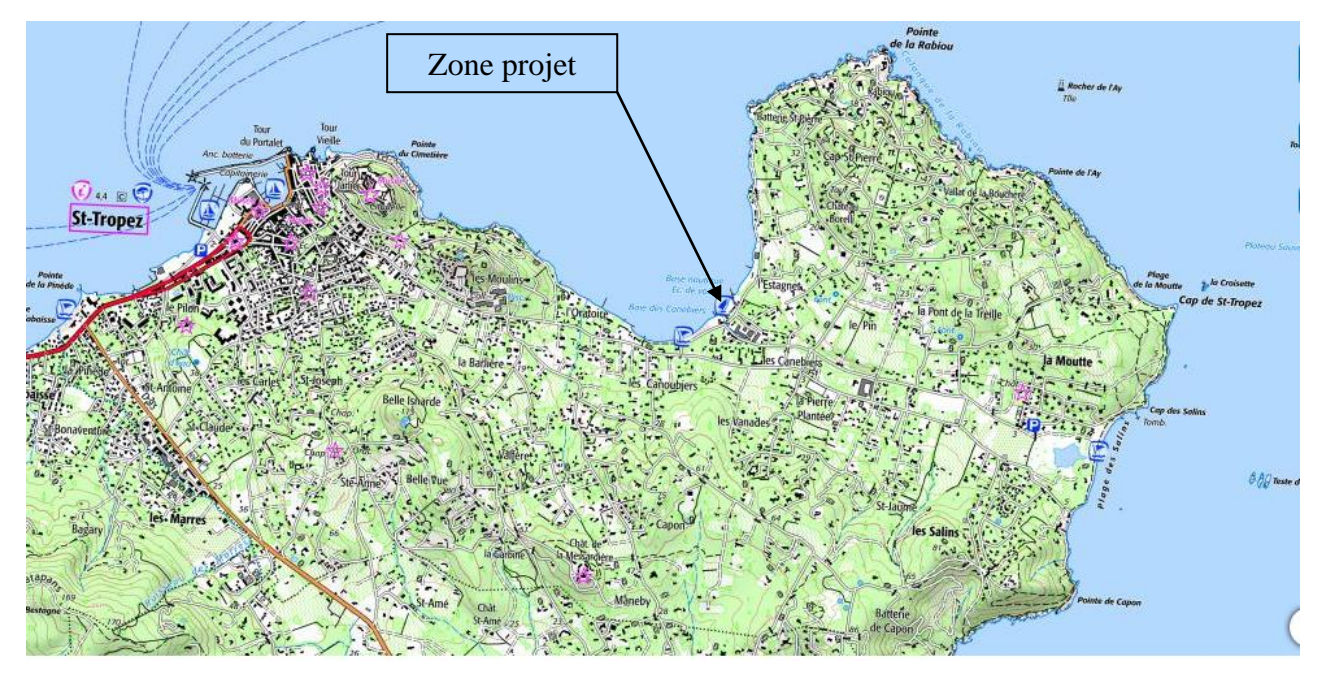

*Figure 1 : Localisation de la zone de projet sur une carte IGN 1/25000<sup>e</sup> – Source : ©Géoportail, ©IGN, CRIGE PACA, Région Provence-Alpes Côte d'Azur, Département du Var* 

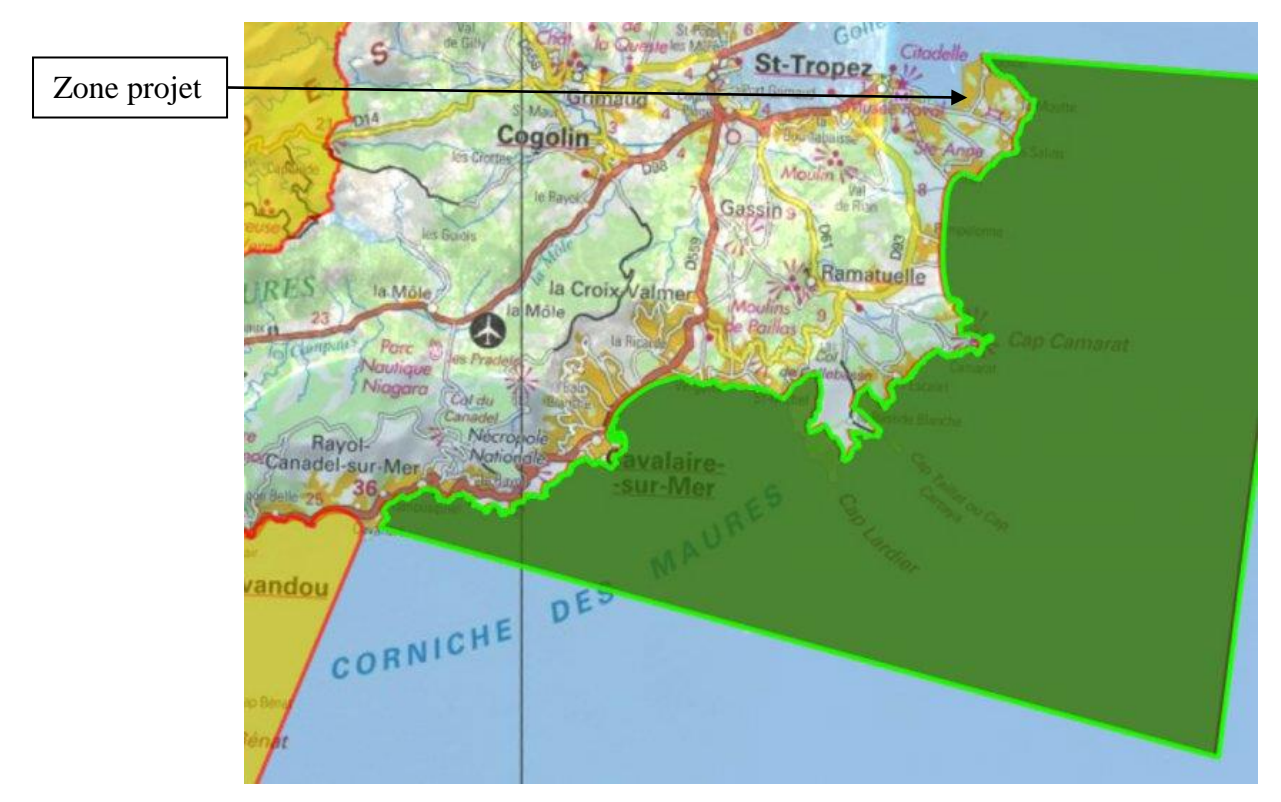

*Figure 2 : Localisation de la zone de projet par rapport aux sites Natura 2000, échelle – Source : ©carto-geo.ide, DREAL PACA*

```
Nom de la commune : Saint-Tropez N° Département : 83
Lieu-dit : -
```

```
En site(s) Natura 2000 
n° de site(s): -
n^{\circ} de site(s): -
```
Hors site(s) Natura 2000 **x** A quelle distance 2, 5 Km A du site n° de site(s) : Corniche varoise (FR9301624)

### b. **Étendue/emprise du projet, de la manifestation ou de l'intervention**

Emprise au sol temporaire et permanente de l'implantation ou de la manifestation :

- Longueur du ponton : 32,60 ml
- Largeur du ponton : 5,00 ml
- Surface de l'appontement : 169,52 m<sup>2</sup>

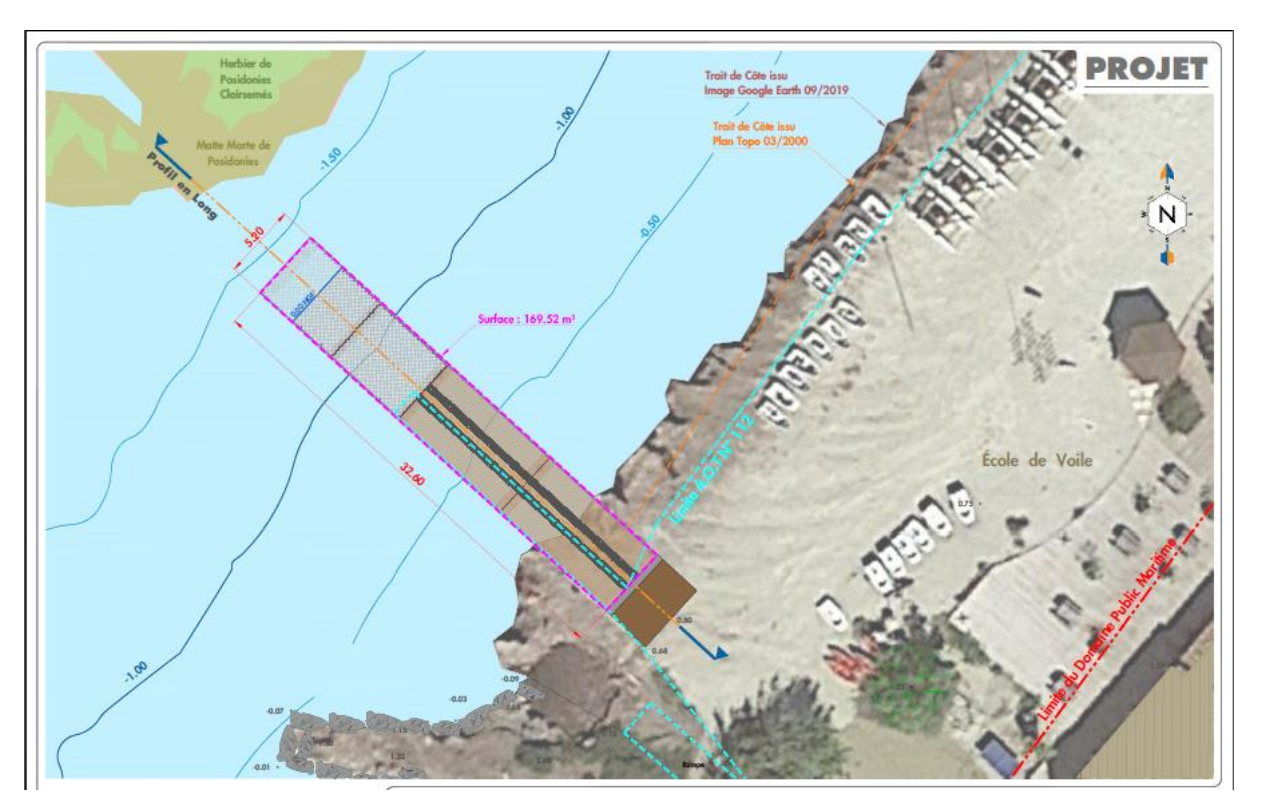

*Figure 3 : Projet de chantier prévu dans le cadre des travaux*

### *Durée prévisible et période envisagée des travaux, de la manifestation ou de l'intervention :*

- Projet, manifestation :

x diurne

□ nocturne

- Durée précise si connue : 5 mois

Ou durée approximative en cochant la case correspondante :

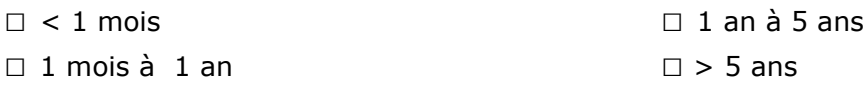

- Période précise si connue (de tel mois à tel mois) : Ou période approximative en cochant la(les) case(s) correspondante :

□ Printemps x Automne

□ Eté x Hiver

- Fréquence :

□ chaque année

 $\square$  chaque mois

x autre (préciser) : Ponctuelle

### c. **Entretien / fonctionnement / rejet**

*Préciser si le projet ou la manifestation générera des interventions ou rejets sur le milieu durant sa phase d'exploitation (exemple : traitement chimique, débroussaillage mécanique, curage, rejet d'eau pluviale, pistes, zones de chantier, raccordement réseaux...). Si oui, les décrire succinctement (fréquence, ampleur, etc.).*

Il convient de rappeler que les travaux portent sur la réhabilitation et l'extension du ponton existant présentant les mêmes caractéristiques, en lieu et place du précédent.

### d. **Budget**

*Préciser le coût prévisionnel global du projet.*

Coût global du projet : 337 613 euros HT soit 405 135 euros TTC ou coût approximatif (cocher la case correspondante) :

 $\Box$  de 5 000 à 20 000 € □ □ □ > à 100 000 €

 $\Box$  < 5 000 €  $\Box$  de 20 000 € à 100 000 €

# **2 Définition et cartographie de la zone d'influence du projet**

*La zone d'influence est fonction de la nature du projet et des milieux naturels environnants. Les incidences d'un projet sur son environnement peuvent être plus ou moins étendues (poussières, bruit, rejets dans le milieu aquatique…).*

La zone d'influence est plus grande que la zone d'implantation. Pour aider à définir cette zone, il *convient de se poser les questions suivantes :*

*Cocher les cases concernées et délimiter cette zone d'influence sur une carte au 1/25 000ème ou au 1/50 000ème.*

- □ Rejets dans le milieu aquatique
- x Pistes de chantier, circulation (période de chantier)
- $\square$  Rupture de corridors écologiques (rupture de continuité écologique pour les espèces)
- x Poussières, vibrations (période de chantier)
- x Pollutions possibles (période de chantier)
- □ Perturbation d'une espèce en dehors de la zone d'implantation
- x Bruits et onde sonore (période de chantier)
- □ Autres incidences ……………………………………………………

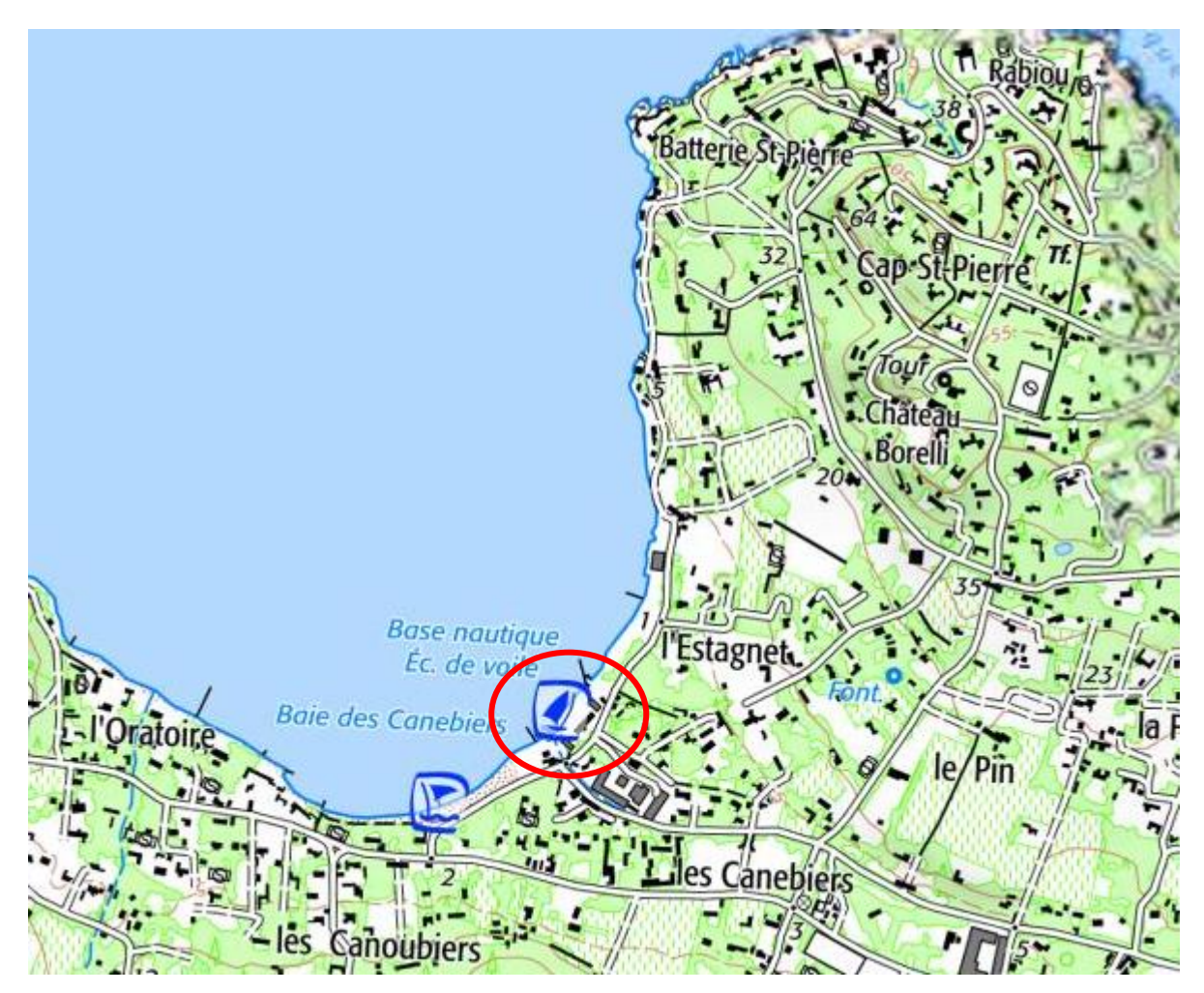

*Figure 4 : Zone d'influence du projet (rayon de 250m) – Source : ©Géoportail*

# 3 **Etat des lieux de la zone d'influence**

Cet état des lieux écologique de la zone d'influence (zone pouvant être impactée par le projet) *permettra de déterminer les incidences que peut avoir le projet ou manifestation sur cette zone.*

### *PROTECTIONS :*

*Le projet est situé en :*

- □ Réserve Naturelle Nationale
- □ Réserve Naturelle Régionale
- □ Parc National
- □ Arrêté de protection de biotope
- □ Site classé
- □ Site inscrit
- □ PIG (projet d'intérêt général) de protection
- □ Parc Naturel Régional
- □ ZNIEFF (zone naturelle d'intérêt écologique, faunistique et floristique)
- □ Réserve de biosphère
- □ Site RAMSAR

#### *USAGES :*

*Cocher les cases correspondantes pour indiquer succinctement quels sont les usages actuels et historiques de la zone d'influence.*

- □ Aucun
- □ Pâturage / fauche
- □ Chasse
- □ Pêche
- X Sport & Loisirs (plaisance, activités nautiques, zones de baignade)
- □ Agriculture
- □ Sylviculture
- □ Décharge sauvage
- $\Box$  Perturbations diverses (inondation, incendie...)
- □ Cabanisation

### *MILIEUX NATURELS ET ESPECES :*

*Renseigner les tableaux ci-dessous, en fonction de vos connaissances, et joindre une cartographie de localisation approximative des milieux et espèces.*

*Afin de faciliter l'instruction du dossier, il est fortement recommandé de fournir quelques photos du site (sous format numérique de préférence). Préciser ici la légende de ces photos et reporter leur numéro sur la carte de localisation.* 

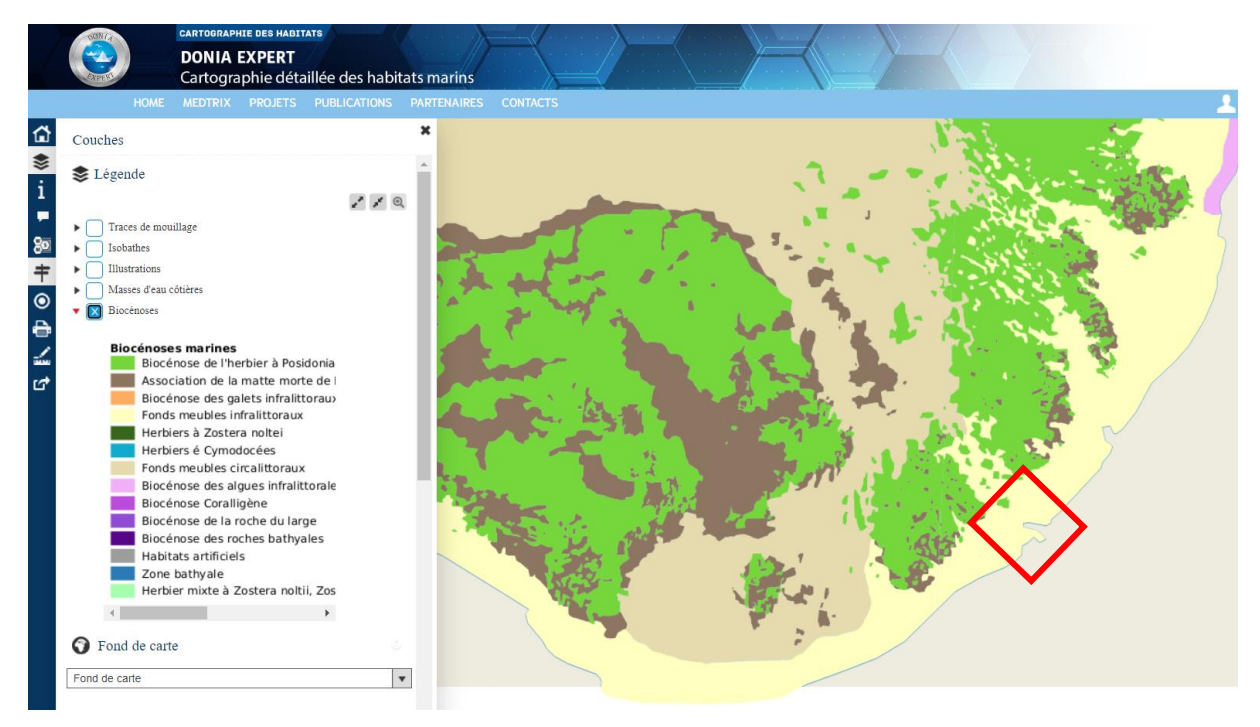

*Figure5 : Repérage des espèces protégées DONIA EXPERT.*

Au droit de la zone d'étude, la plateforme MEDTRIX présente une cartographie indiquant la présence d'un fond marin meuble infralittoral.

# **PHOTOGRAPHIES DU SITE**

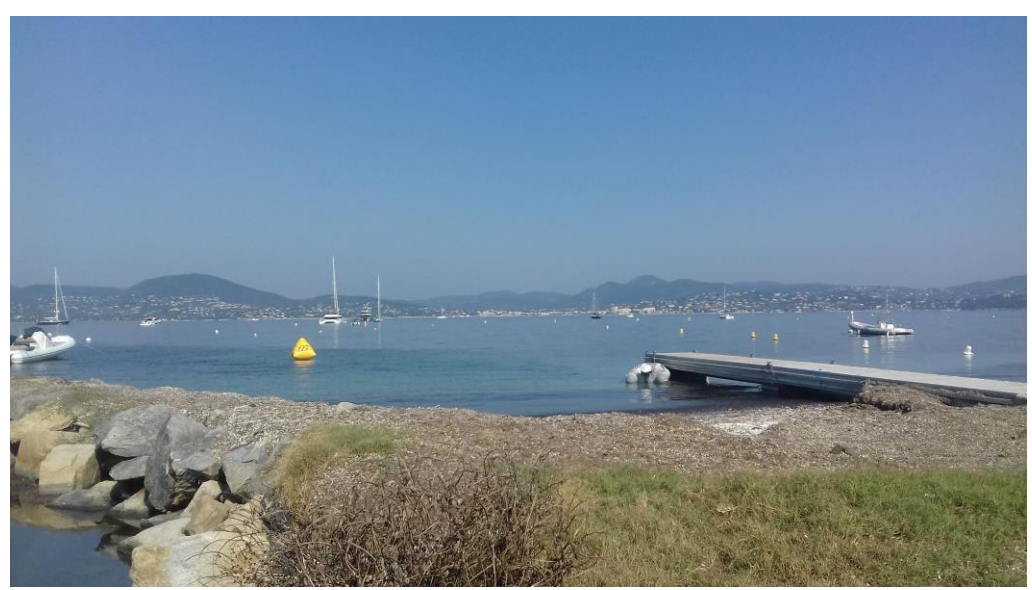

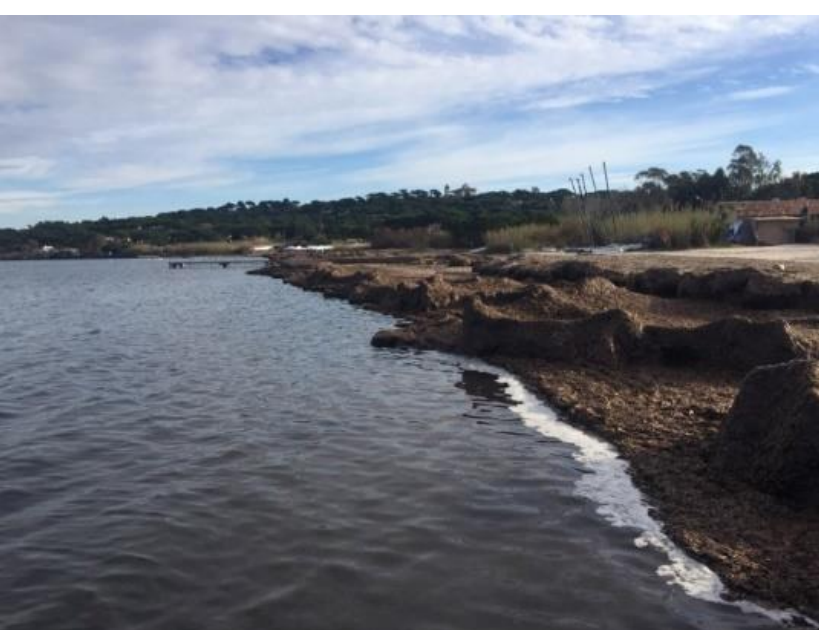

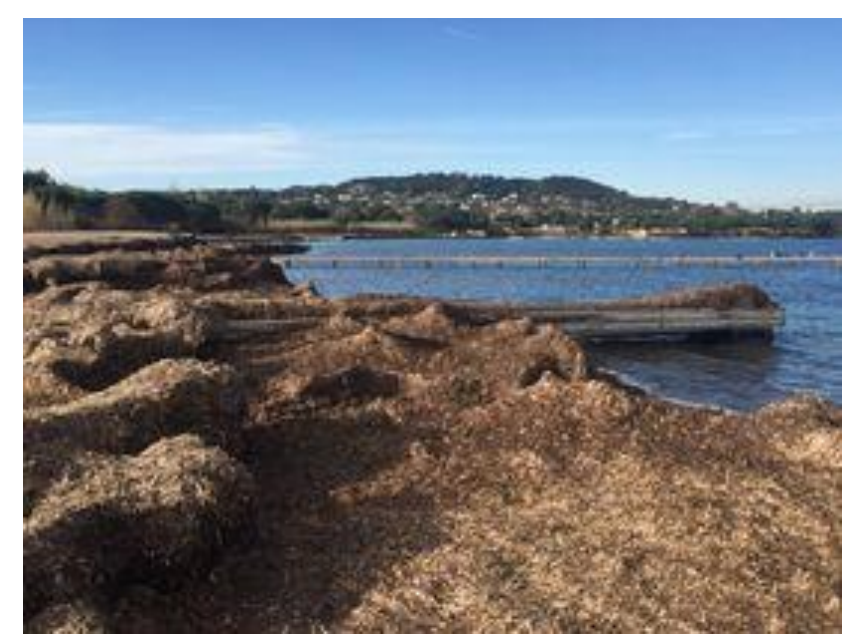

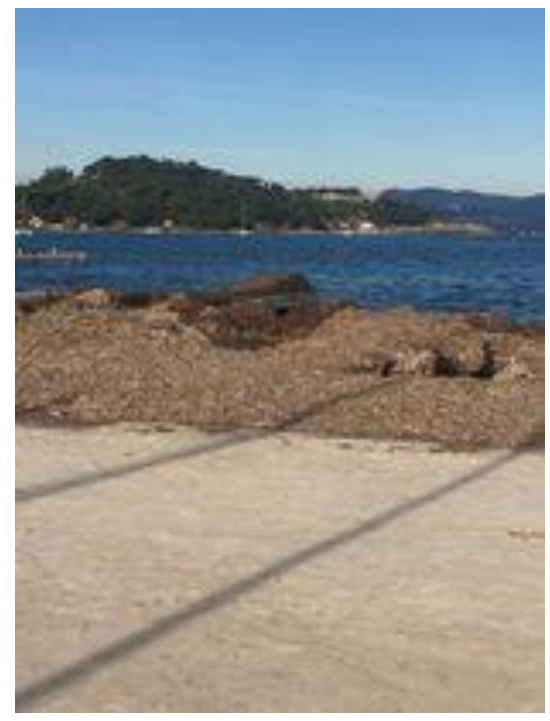

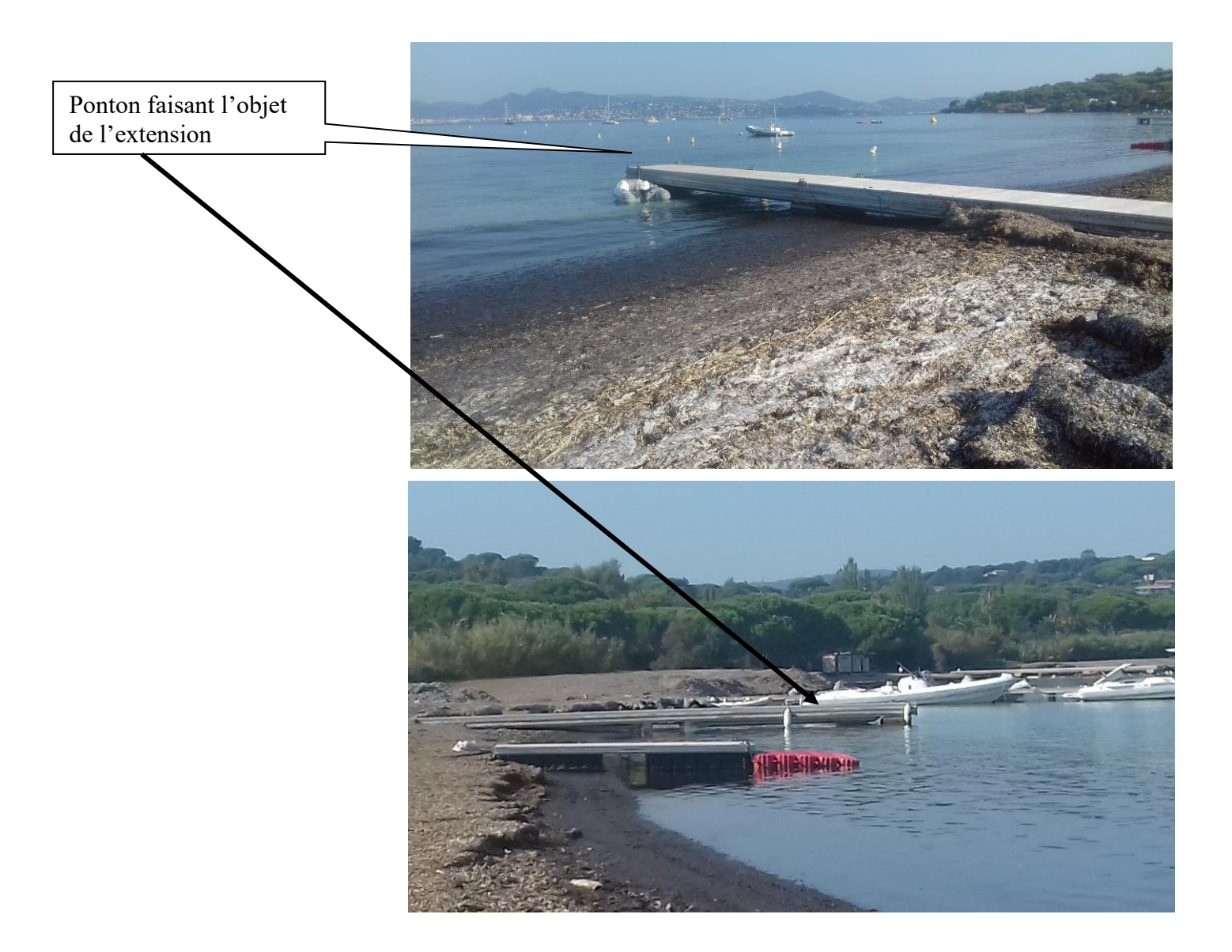

### TABLEAU MILIEUX NATURELS :

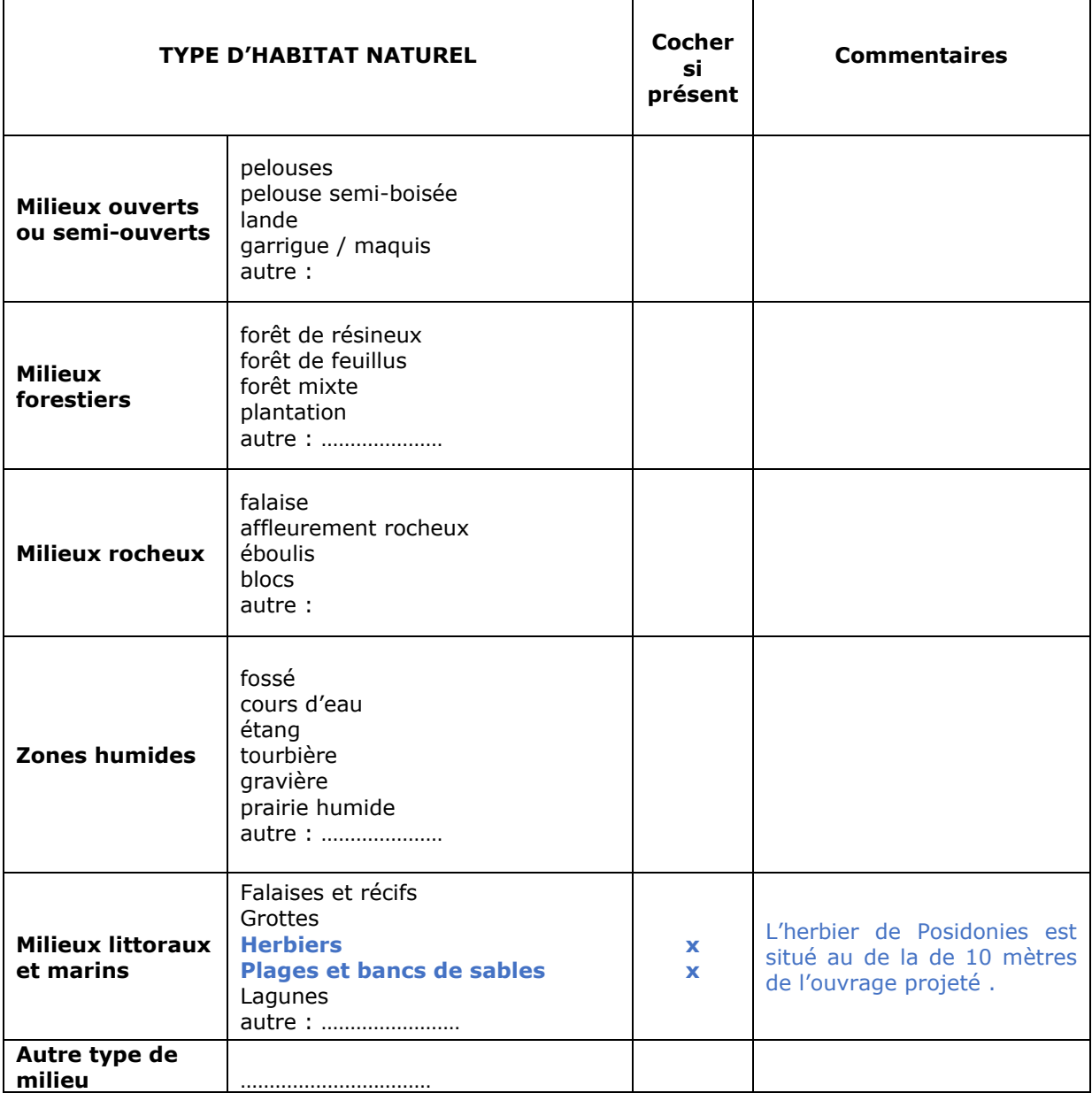

### TABLEAU ESPECES FAUNE, FLORE :

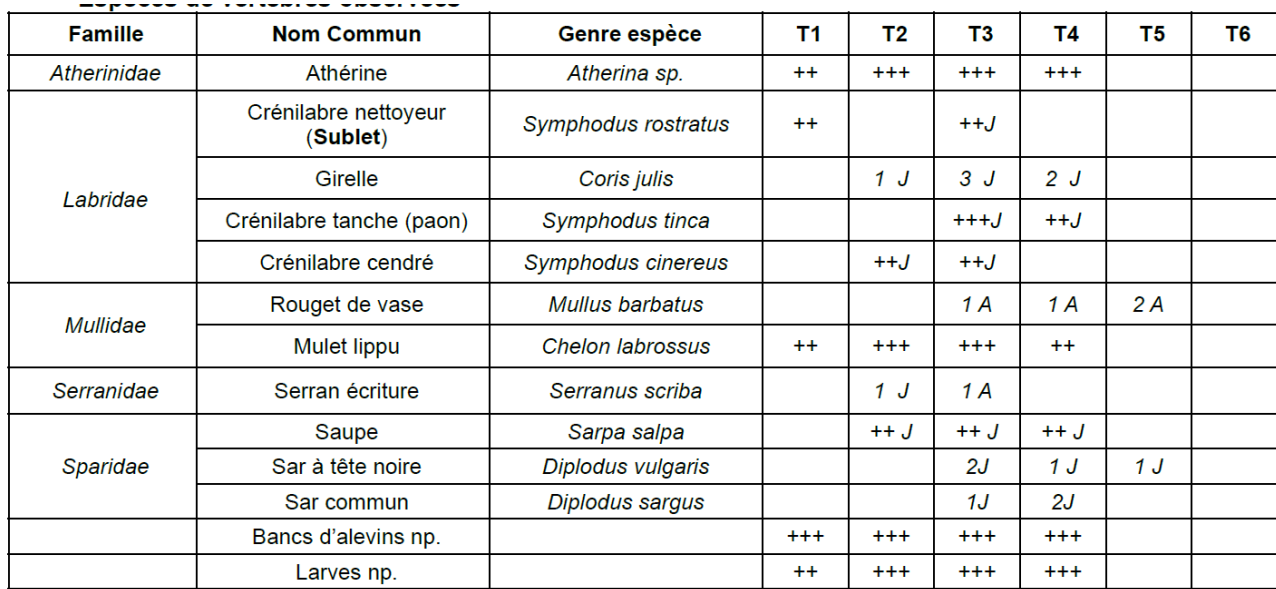

#### Remplissez en fonction de vos connaissances :

Densité :

- $\bullet$  + 1 ou 2 individus
- $\bullet$  +  $+$  3 à 10 individus
- $++$  [10,100] individus
- $\bullet$  ++++ >100 individus

(J) : Juvéniles – (A) Adultes

### **4 Incidences du projet**

*Décrivez sommairement les incidences potentielles du projet dans la mesure de vos connaissances.* 

Destruction ou détérioration d'habitat (= milieu naturel) ou habitat d'espèce (type d'habitat et surface) :

Comme l'a relevé la société Sémantic dans son rapport du 26/03/2021 lors de sa mission d'inspection, le réaménagement du ponton est situé à plus de 10 m de l'herbier de Posidonies. Son aménagement aura donc un impact très limité vois inexistant sur cette espèce protégée.

L'herbier situé dans la zone d'impacts indirects pourra être perturbé au moment de la réalisation des travaux (turbidité notamment). A ce titre, les mesures qui seront mises en œuvre pendant la réalisation des travaux permettront de limiter au maximum les impacts directs sur l'herbier situé plus à distance de la conduite : Filets anti-MES, mesures de turbidité régulières, etc.

### Destruction ou perturbation d'espèces (lesquelles et nombre d'individus) :

Le rapport d'inspection relevait qu'aucune autre espèce protégée n'a été observée dans le secteur d'étude.

### Perturbations possibles des espèces dans leurs fonctions vitales (reproduction, repos, alimentation…):

Etant donné l'intérêt en termes de biodiversité des espèces observées, et notamment en raison de l'importante quantité de larves et bancs d'alevins présents dans l'herbier de ce secteur, un panneau informatif, rappelant et soulignant l'intérêt et le fonctionnement de l'herbier de Posidonies, et notamment son rôle d'abris et de nurserie pourrait être proposé.

Toutefois, au vu de l'éloignement de la zone des espèces protégées, les perturbations pendant la réalisation des travaux seront donc limitées et n'atteindront pas les espèces dans leurs fonctions vitales.

Toutes les dispositions sont envisagé dans le mode opératoire pour la réalisation des pieux pour ne pas impacter les cétacés des ondes sonores

# **5 Conclusion**

*Il est de la responsabilité du porteur de projet de conclure sur l'absence ou non d'incidences de son projet.*

*A titre d'information, le projet est susceptible d'avoir une incidence lorsque :*

*- Une surface relativement importante ou un milieu d'intérêt communautaire ou un habitat d'espèce est détruit ou dégradé à l'échelle du site Natura 2000*

*- Une espèce d'intérêt communautaire est détruite ou perturbée dans la réalisation de son cycle vital*

### **Le projet est-il susceptible d'avoir une incidence ?**

x **NON** : ce formulaire, accompagné de ses pièces, est joint à la demande d'autorisation ou à la déclaration, et remis au service instructeur.

Exposé sommaire des raisons pour lesquelles le projet n'a pas d'incidences :

Le projet de réhabilitation et d'extension du ponton existant se situe en dehors du périmètre des zones Natura 2000. Il est situé à 2,5 km du site marin le plus proche. Compte tenu de cet éloignement et des précautions qui seront prises lors de la réalisation des travaux (filets anti-MES, mesures de turbidité, etc.), le projet n'aura pas d'incidences sur les sites Natura 2000.

□ OUI : l'évaluation d'incidences doit se poursuivre. Un dossier plus poussé doit être réalisé. Ce dossier sera joint à la demande d'autorisation ou à la déclaration, et remis au service instructeur.

A (lieu) : SAINT-TROPEZ Signature :

Le (date) :

# **Ou trouver l'information sur Natura 2000 ?**

*- Dans l' « Indispensable livret sur l'évaluation des incidences Natura 2000 » :*

*Sur le site internet de la DREAL :* [http://www.paca.developpement-durable.gouv.fr](http://www.paca.developpement-durable.gouv.fr/) *(Biodiversité - Eau - Paysages > Biodiversité > Natura 2000 > Publications)*

*- Information cartographique GeoIDE-carto :*

*Sur le site internet de la DREAL :* [http://www.paca.developpement-durable.gouv.fr](http://www.paca.developpement-durable.gouv.fr/) *(Accès directs > Données / Cartographies > Cartographie interactive )*

*- Dans les fiches de sites région PACA :*

*Sur le site internet du ministère :*  [http://www.developpement-durable.gouv.fr](http://www.developpement-durable.gouv.fr/) *(Eau et Biodiversité > Espaces et milieux naturels terrestres > Natura 2000 )*

*- Dans le DOCOB (document d'objectifs) lorsqu'il est élaboré :*

*Sur le site internet de la DREAL :* [http://www.paca.developpement-durable.gouv.fr](http://www.paca.developpement-durable.gouv.fr/) *(Biodiversité - Eau - Paysages > Biodiversité > Natura 2000 > DOCOB en PACA)*

*- Dans le Formulaire Standard de Données du site :*

*Sur le site internet de l'INPN :* [http://inpn.mnhn.fr](http://inpn.mnhn.fr/) *(Programmes > Recherche de données Natura 2000)*

*- Auprès de l'animateur du site :*

*Sur le site internet de la DREAL :*

[http://www.paca.developpement-durable.gouv.fr](http://www.paca.developpement-durable.gouv.fr/) *(Biodiversité - Eau - Paysages > Biodiversité > Natura 2000 > Le réseau > En PACA > Les sites Natura 2000 )*

*- Auprès de la Direction Départementale des Territoires (et de la Mer) du département concerné :*

*Voir la liste des DDT dans l' «Indispensable livret sur l'évaluation des incidences Natura 2000»*